## <span id="page-0-0"></span>Package 'SphereOptimize'

October 12, 2022

Type Package

Title Optimization on a Unit Sphere

Version 0.1.1

Author Yijun Xie

Maintainer Yijun Xie <yijun.xie@uwaterloo.ca>

Description A simple tool for numerical optimization on the unit sphere. This is achieved by combining the spherical coordinating system with L-BFGS-B optimization. This algorithm is implemented in Kolkiewicz, A., Rice, G., & Xie, Y. (2020) [<doi:10.1016/j.jspi.2020.07.001>](https://doi.org/10.1016/j.jspi.2020.07.001).

License GPL-3

LazyData true

Encoding UTF-8

RoxygenNote 7.0.2

NeedsCompilation no

Repository CRAN

Date/Publication 2020-09-03 07:32:15 UTC

### R topics documented:

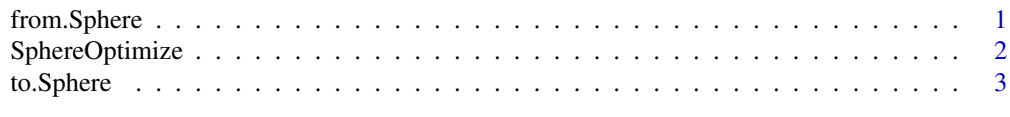

#### **Index** [4](#page-3-0)

from.Sphere *Converting spherical coordinates to Cartesian coordinates*

#### Description

The function from.Sphere convert a list of angles representing a point on a unit sphere to the corresponding Cartesian coordinates.

#### <span id="page-1-0"></span>Usage

from.Sphere(theta)

#### Arguments

theta A list of angles. The first item should be between 0 to pi, and the following items should be between 0 to 2\*pi.

#### Value

A vector of the corresponding Cartesian coordinates.

#### Examples

from.Sphere(c(pi/3, pi/4, pi/5))

SphereOptimize *Conducting optimization on a unit sphere*

#### Description

The function SphereOptimize conducts optimization on a unit sphere. If the size of neighbor near the initial value is specified, the L-BFGS-B opitmization algorithm will be called. Otherwise this function searches the whole unit sphere using Nelder-Mead algorithm by default. Other optimization methods are allowed.

#### Usage

```
SphereOptimize(par, fn, neighbor = NULL, ...)
```
#### Arguments

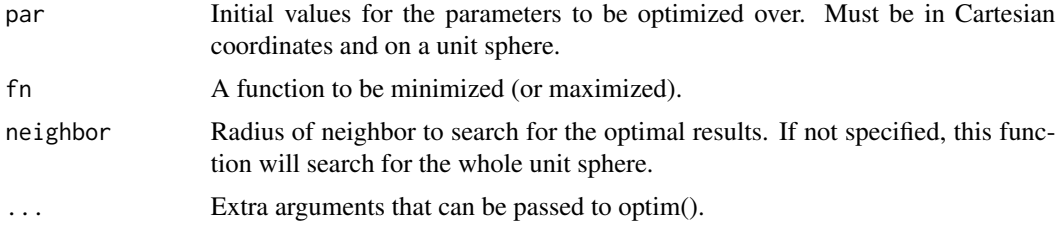

#### Value

A list compose three items.

- par The optimal restuls found.
- value The value of fn corresponding to par.
- method The optimization algorithm used.

#### <span id="page-2-0"></span>to.Sphere 3

#### Examples

```
fn = function(s){
    return(sum(s^3))
}
s = c(sqrt(2)/2, sqrt(2)/2)k = SphereOptimize(s, fn, control = list(fnscale = -1))
k$value
k$par
```
to.Sphere *Converting Cartesian coordinates to spherical coordinates*

#### Description

The function to.Sphere convert a list of Cartesian coordinates representing a point on a unit sphere to the corresponding spherical coordinates.

#### Usage

to.Sphere(s)

#### Arguments

s A list of Cartesian coordinates.

#### Value

A vector of the corresponding angles in spherical coordinating system.

#### Examples

```
s = from.Sphere(c(pi/3, pi/4, pi/5))theta = to.Sphere(s)theta = round(theta, 5)theta == round(c(pi/3, pi/4, pi/5), 5)
```
# <span id="page-3-0"></span>Index

from.Sphere, [1](#page-0-0)

SphereOptimize, [2](#page-1-0)

to.Sphere, [3](#page-2-0)